## **Table Of Contents**

<span id="page-0-2"></span><span id="page-0-1"></span><span id="page-0-0"></span>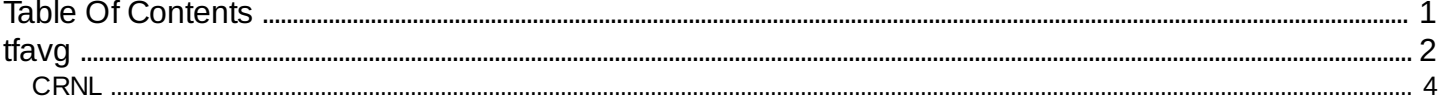

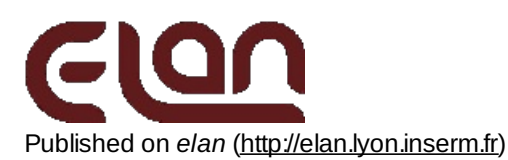

# <span id="page-1-0"></span>**[tfavg](#page-0-1)**

#### *Description*

Computes from an EEG file the mean of the time-frequency powers obtained from each single-trial (mean squared modulus of the wavelet transform). The output is stored in TF file format (one **.avg.tf** file by event code). The stimulus phase-locking factor is also computed for each event code and stored in TF file format (one **.pl.tf** file by event code).An averaged EP file (**.p**) can be substracted to each single trial prior to time-frequency transform. These computations requires a parameter file **.par** and an event position file **.pos**. Usually, the **.pos** file is the output of the averaging/rejection program [eegavg](http://elan.lyon.inserm.fr/?q=eegavg) [1].

#### *Usage*

tfavg myeegfile.eeg myposfile.pos myparfile.par subsampling [+v] [+ri] [+s] [+z] [+allchannels] [+noreref]

with :

- *myeegfile.eeg*: input *.eeg* file to process (with extension).
- *myposfile.pos*: input event file (with extension).
- *myparfile.par*: text file containing computation parameters (with extension).
- subsampling: time-subsampling factor applied to the tf file created. In all cases, the time sample corresponding to the event onset (0 msec) is kept.
	- 1 : all time samples are saved,
	- 2 : one over 2 samples are saved,
	- 3 : one over 3 samples are saved,

….

options:

**+v** : verbose mode on: all events are displayed during the processing progress. If omitted, verbose mode is off. **+ri** : creation of files **.avgr.tf** and **.avgi.tf** in TF format, containing the normalized mean real and imaginery parts of the time-frequency transforms; these values are useful for computing the mean of the stimulus-phase-locking factor across several files. If omitted, no file created.

**+s** : creation of files **.avg2.tf** in TF format, containing the mean of the squared values of the time-frequency power (mean of the modulus4 of the wavelet transform). These values are useful for computing the standard deviation of the time-frequency power estimate. If omitted, no file created.

**+z** : computes and creates a **.Z.avg.tf** file with the mean value across trials of the Z-transform of each trial, computed with respect to the baseline defined in the parameter file *myparfile.par*:(data – mean

baseline)/standard deviation of baseline. If omitted, the file is not computed.

**+allchannels** : compute on all analog channels of *myeegfile.eeg*. The "tf\_channel\_flag" field of parameter file isn't read.

**+noreref** : don't change reference of *myeegfile.eeg* channels. The "tf\_channel\_ref" field of parameter file isn't read.

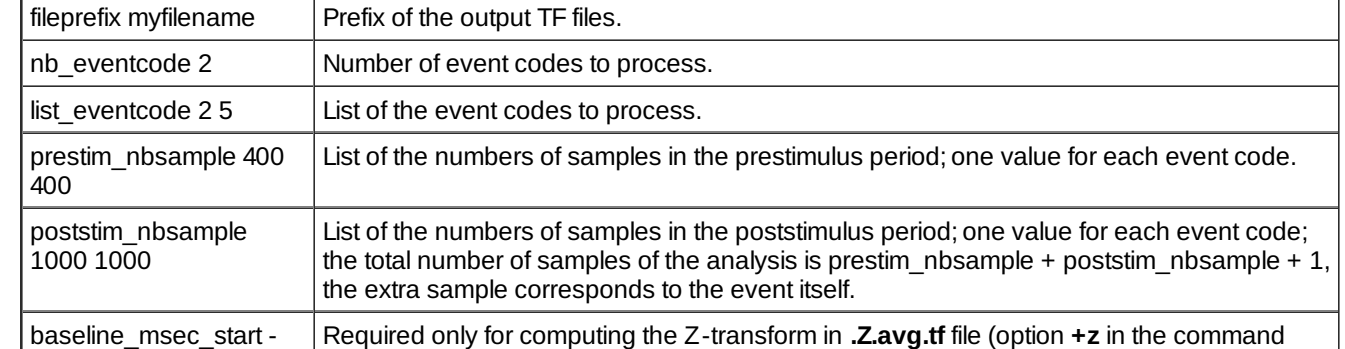

#### *Fields of parameter file and examples*

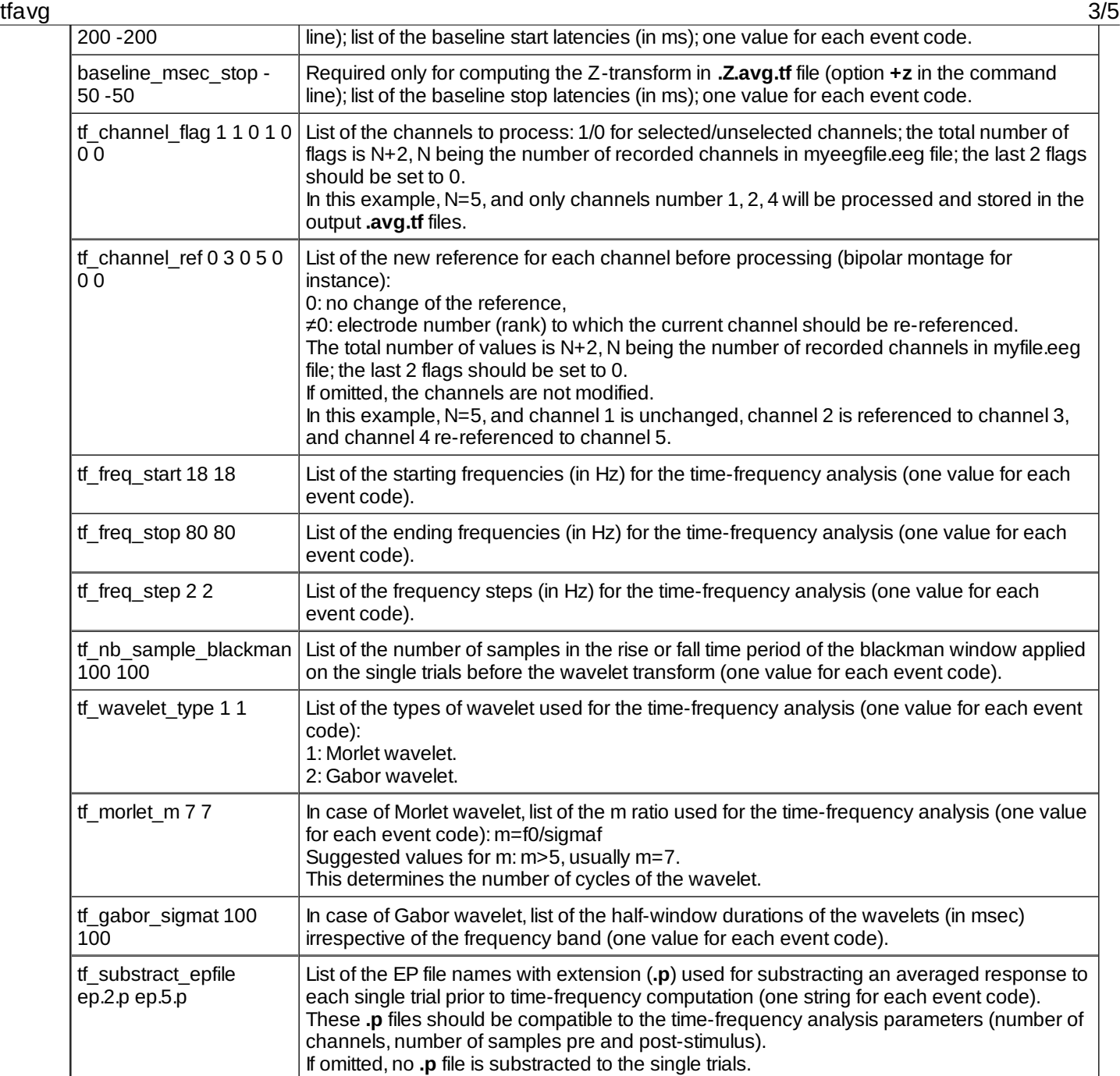

### *Examples*

In this example, all trials with codes 2 or 5 will be processed with a time window ranging from from 400 samples prior to 1000 samples after event code. The time-frequency analysis will be performed on channels 2 and 5, from 18 to 80 Hz by steps of 2 Hz with a Blackman window having 100 samples for the rise- and for the fall-time, and with Morlet wavelets with a m ratio set to 7.Wavelet transform is performed on channels 1, 2 and 4; channel 1 is unchanged, channel 2 is re-referenced to channel 5, and channel 4 to channel 6.

Output files:

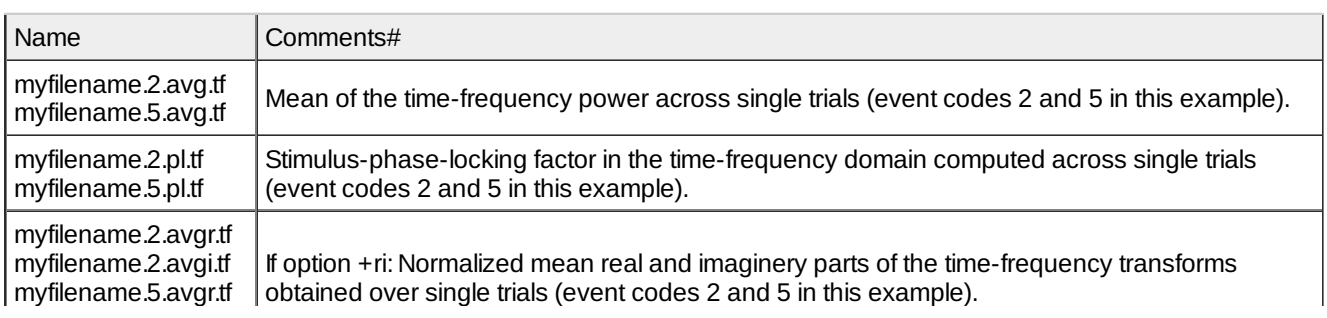

#### tfavg 4/5

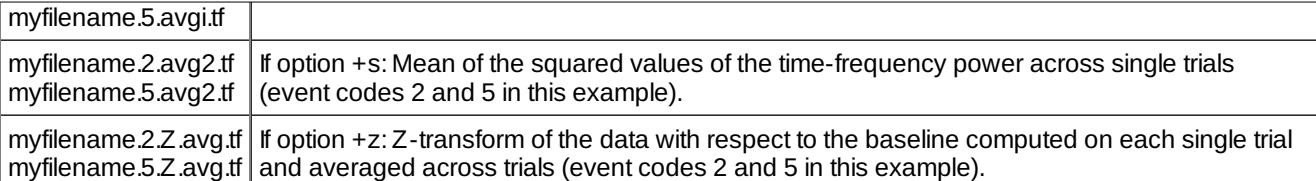

#### *Comments*

- 1. Note to CTF 275 MEG users : an example of parameter file with 275 channels is available to download (ctf275 meg.par  $[2]$ )
- 2. See [eegchref](http://elan.lyon.inserm.fr/?q=eegchref)  $[3]$  to create a re-referenced .eeg data file (several referencing options available).

#### *Current version*

1.38 23-07-2014

#### *History*

- 1.00 01-12-2001 (OB/CTB/PEA) : 1st documented version.
- 1.10 09-12-2001 (PEA) : changes labels of parameter file.
- 1.11 31-01-2002 (PEA) : checks for subsampling step validity.
- $\circ$  1.12 04-02-2002 (PEA) : minor modification.
- 1.13 23-04-2002 (PEA) : changes file extensions.Adds +z option.
- 1.14 29-05-2002 (PEA) : changes **.z.tf** to **.Z.avg.tf**.
- 1.15 17-06-2002 (PEA) : supports readpos function (from libpos).
- 1.16 26-06-2002 (PEA) : changes integer types (long, short to int).
- 1.17 25-02-2003 (PEA) : minor modification.
- 1.18 18-09-2003 (PEA) : changes EEG values process. Removes unused variables.
- 1.19 03-11-2003 (PEA) : adds check for dynamic memory allocation.
- $\circ$  1.20 13-11-2003 (PEA) : adds 32 bits EEG support.
- 1.21 12-10-2004 (PEA) : adds EP file substraction.
- 1.22 03-11-2004 (PEA) : uses rejection flag of **.pos** files (libpos).
- 1.24 18-01-2006 (PEA) : ???.
- 1.25 02-03-2006 (PEA) : improves memory allocations.
- 1.26 10-03-2006 (PEA) : improves memory allocations.
- 1.27 09-01-2007 (PEA) : fixes channel names when no number (elec.dat) is given (adds -1).
- 1.28 13-08-2007 (PEA) : minor modification.
- 1.29 25-11-2008 (PEA) : adds MPI usage with OpenMPI. Removes static allocations. Changes array indexation for more readability. Fixes signtest function (libstat) for 64 bits. Adds write tf frequency function to libtfmoy.
- 1.30 19-12-2008 (PEA) : improves memory usage for MPI version (allocation of used frequencies only).
- 1.31 13-03-2009 (PEA) : improves frequency distribution in MPI version.
- 1.32 22-02-2010 (PEA) : fixes reading EP file to substract in libpem.
- o 1.33 17-06-2011 (PEA) : uses threads to compute TF transform (TF transform function of libelansignal).
- 1.34 20-06-2011 (PEA) : minor modification : optimizes memory usage for signal.
- 1.35 12-06-2012 (PEA) : minor modification : output file name creation.
- 1.36 22-10-2012 (PEA) : add "+allchannels" and "+noreref" options.
- 1.37 21-07-2014 (PEA) : fixes an error with +z option introduced with thread usage. Removes baseline\_eventcode field (not used).
- 1.38 23-07-2014 (PEA) : fixes some memory leaks (no deallocation).

#### *Files*

#### \$ELANPATH/bin/tfavg

#### *See also*

<span id="page-3-0"></span>[tfep](http://elan.lyon.inserm.fr/?q=tfep) [4], [tfsync](http://elan.lyon.inserm.fr/?q=tfsync) [5]

Lyon Neuroscience Research Center - Brain Dynamic and Cognition team

## **[CRNL](#page-0-2)**

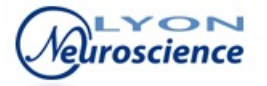

**Source URL:** <http://elan.lyon.inserm.fr/?q=tfavg>

#### **Links:**

[1] http://elan.lyon.inserm.fr/?q=eegavg

[2] http://elan.lyon.inserm.fr/?q=sites/default/files/ctf275\_meg.par

[3] http://elan.lyon.inserm.fr/?q=eegchref

[4] http://elan.lyon.inserm.fr/?q=tfep

[5] http://elan.lyon.inserm.fr/?q=tfsync